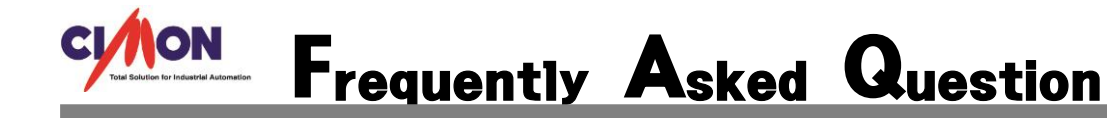

CIMON-PLC 에서 위치 결정 단위를 mm 로 바꾸는 방법 문의 Q

## CIMON-PLC 에서 위치 결정 단위를 mm 로 바꾸는 방법은 기본파라미터 단위를 mm 로 바꾸면 됩니다. A

## [적용방법]

단위를 mm 로 선택을 하면 됩니다. 1 회전을 할 때 펄스 수와 움직이는 mm 를 입력 합니다.

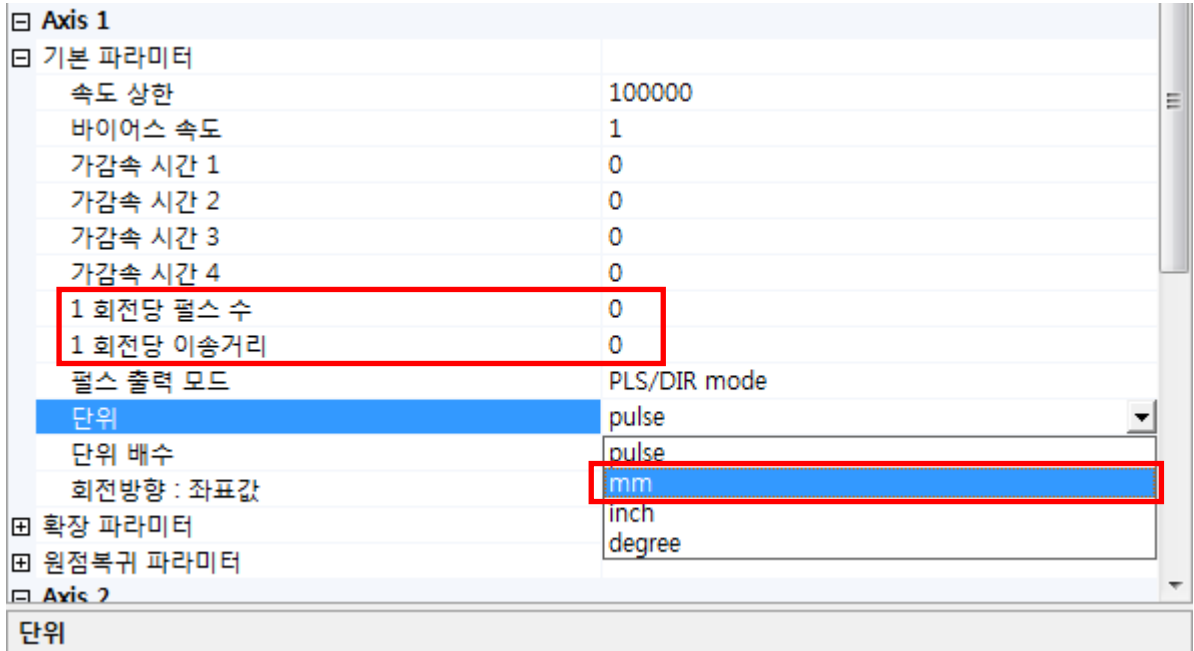

POSCTRL 명령어에 목표 위치가 mm 단위 적용 됩니다. 운전 속도는 mm/s 됩니다.

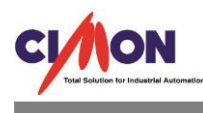

모듈 정보에서 아래와 같이 적용 됩니다.

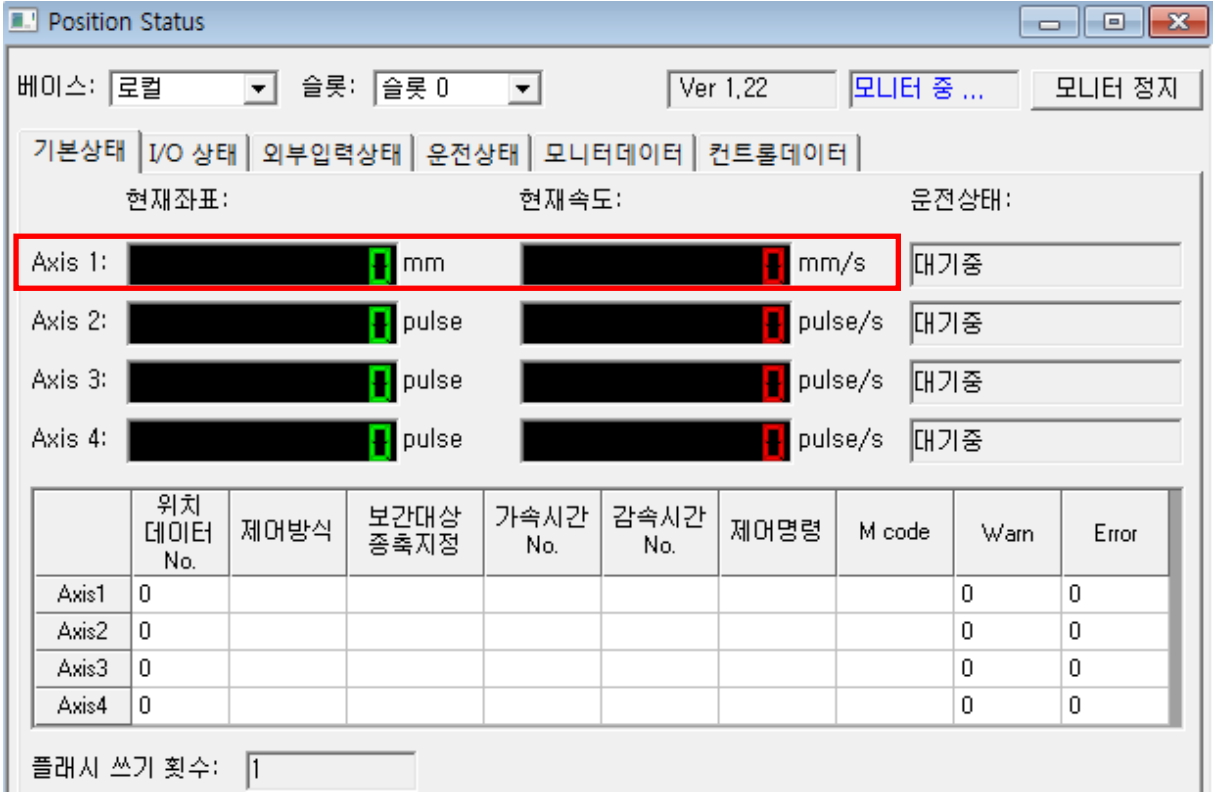

the control of the control of the